## **UAB Campus KronosTimekeeping System**

## **Timekeeper/Editor Documentation Adding Lunch/Break Punches**

The *Campus Kronos* timekeeping system does not apply an automatic lunch/break deduction to an employee's **Daily** total worked hours when the employee's primary organization is defined as a **"No Auto Deduct Lunch/Break Rule"** organization. Employee's are required to punch out and in of the Campus Kronos system for lunch/breaks. Below are the instructions for adding missed lunch/break punches to an employee's Campus Kronos Timecard.

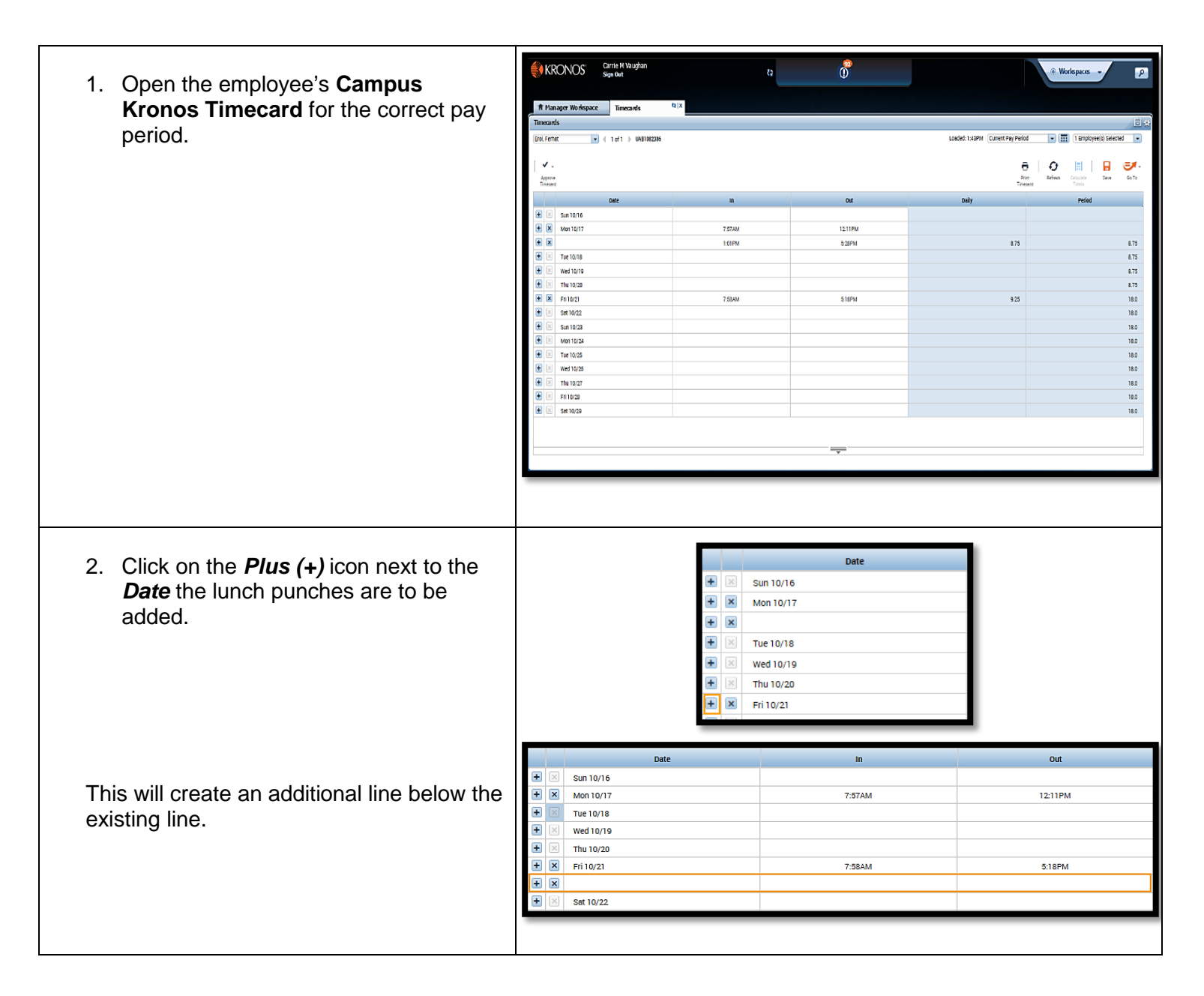

## **Timekeeper/Editor Documentation Adding Lunch/Break Punches**

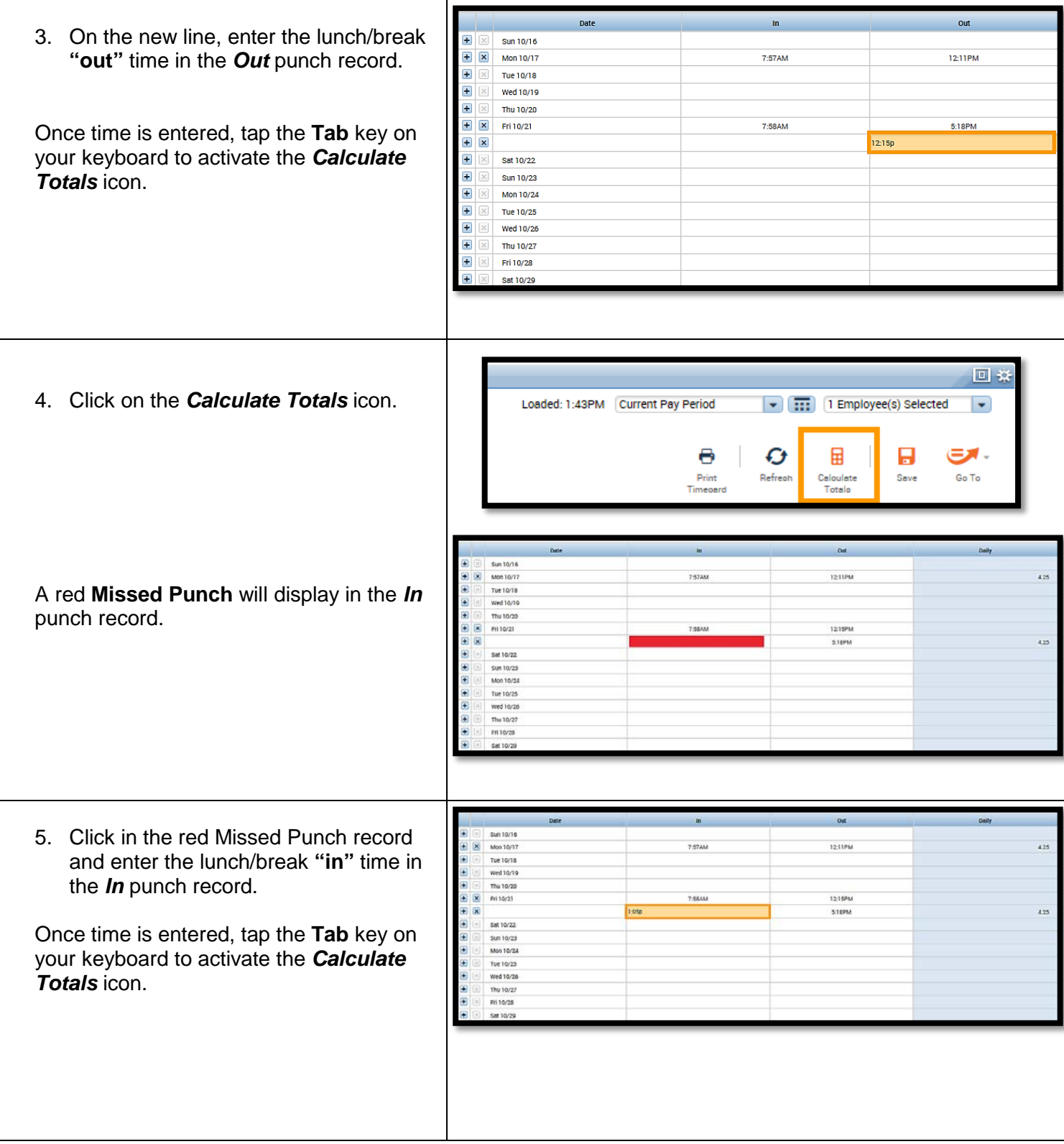

## **Timekeeper/Editor Documentation Adding Lunch/Break Punches**

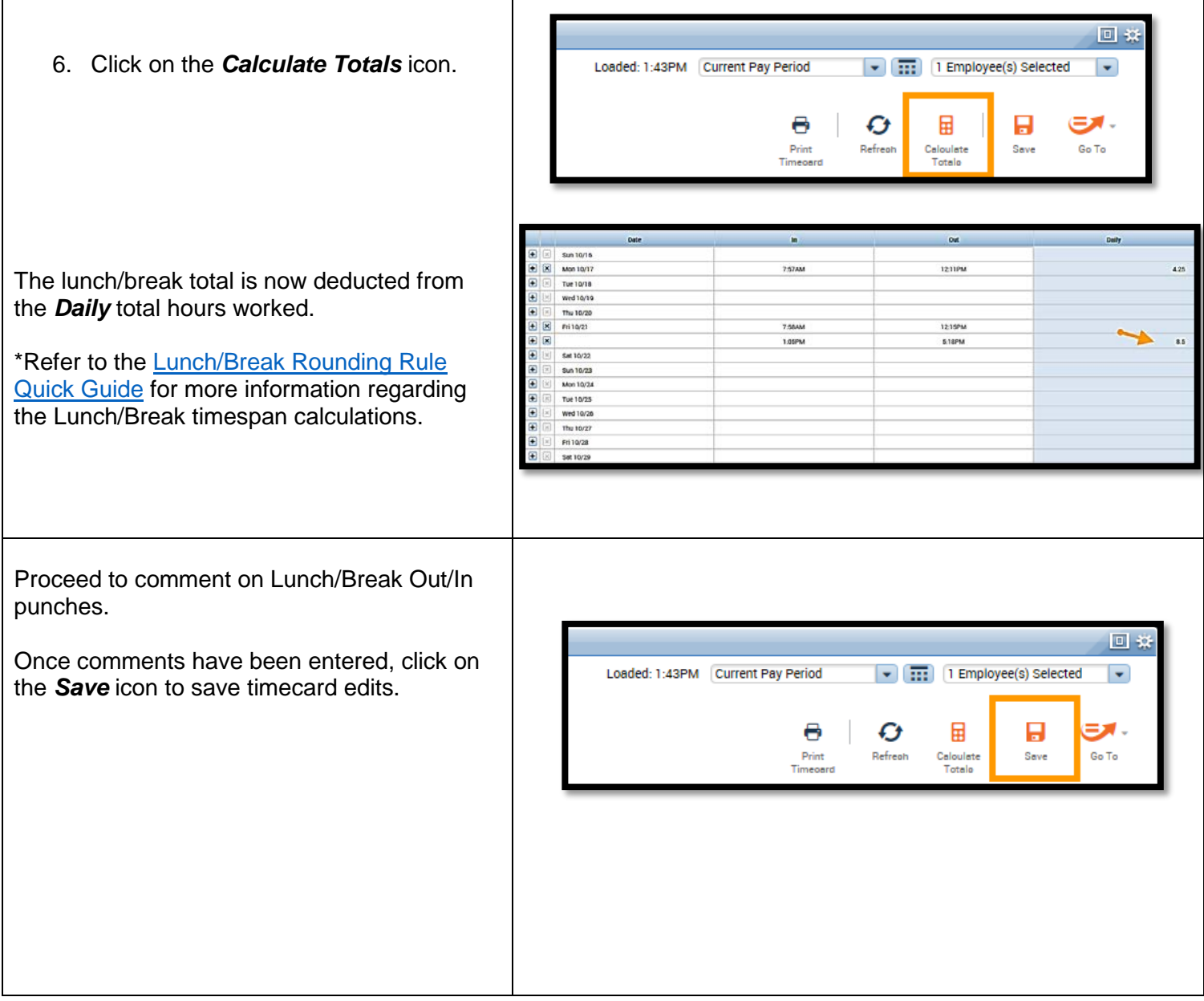